## **Iptables An Introduction**

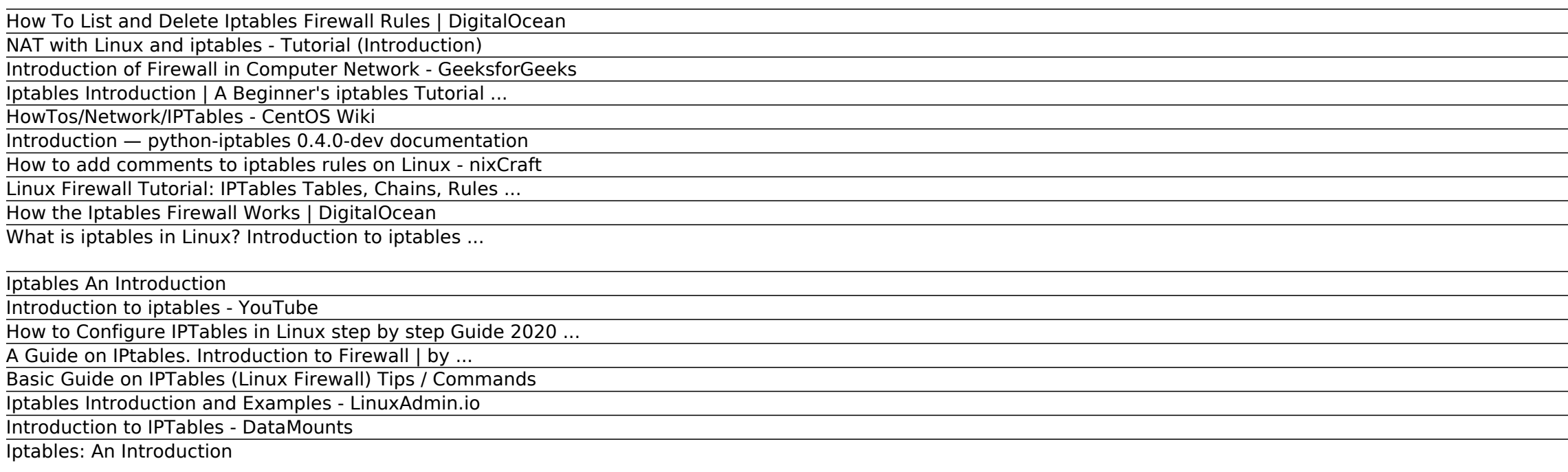

Introduction of Firewall in Computer Network Last Updated: 21-11-2019. A firewall is a network security device, either hardware or software-based, which monitors all incoming and outgoing traffic and based on a defined set NAT with Linux and iptables - Tutorial (Introduction)

IPTables is the name of a firewall system that operates through the command line on Linux. This program is mainly available as a default utility on Ubuntu.Administrators often use the IPTables firewall to allow or block tr Introduction of Firewall in Computer Network - GeeksforGeeks

IPTables was included in Kernel 2.4, prior it was called ipchains or ipfwadm. IPTables is a front-end tool to talk to the kernel and decides the packets to filter. This guide may help you to rough idea and basic commands o

How To List and Delete Iptables Firewall Rules | DigitalOcean

HowTos/Network/IPTables - CentOS Wiki Iptables Introduction | A Beginner's iptables Tutorial Iptables is one of the most advanced tools for administering networks in Linux. Moreover, this has been used as a firewall since the software allows a system administr

Linux Firewall Tutorial: IPTables Tables, Chains, Rules ... Introduction: The iptables and ip6tables commands are used to set up, maintain, and firewall rules on the Linux. You can define various tables. Each table contains a number of built-in chains moreover, may also contain use

Iptables Introduction | A Beginner's iptables Tutorial ...

Introduction ¶ About python ... Iptables is used to set up, maintain, and inspect the tables of IPv4 packet filter rules in the Linux kernel. Several different tables may be defined. Each table contains a number of built-i

Introduction to iptables - YouTube A FORWARD -m state --state RELATED,ESTABLISHED -j ACCEPT do not forget in addition to masquerading to authorize forwarding from your LAN. Say 192.168.1.0/24 the LAN you want to connect to the Web, then : iptables -I FORWAR

How to Configure IPTables in Linux step by step Guide 2020 ... Introduction to IPTables The term iptables is used to define the Linux kernel firewall, part of the Netfilter project and the user space tool used to configure this firewall. Linux Commands CentOS. By Editorial Staff Last

A Guide on IPtables. Introduction to Firewall | by ... IPTables <<TableOfContents: execution failed [Argument "maxdepth" must be an integer value, not "[1]"] (see also the log)>> 1. Introduction. CentOS has an extremely powerful firewall built in, commonly referred to as iptab

Introduction — python-iptables 0.4.0-dev documentation Video lecture introducing the purpose and role of iptables, with a brief discussion of nftables at the end. This video is the first in a series covering Linu...

How to add comments to iptables rules on Linux - nixCraft Iptables is an IP filter, and if you don't fully understand this, you will get serious problems when designing your firewalls in the future. An IP filter operates mainly in layer 2, of the TCP/IP reference stack. Iptables

iptables tool is used to manage the Linux firewall rules. At a first look, iptables might look complex (or even confusing). But, once you understand the basics of how iptables work and how it is structured, reading and wri Iptables Introduction and Examples - LinuxAdmin.io

Introduction to iptables " Dr. Masih Saikia says: April 5, 2016 at 3:01 am Very Good and valuable notes written by the Respected Author. Certainly, obviously he/she has read and studied a lot to preparing this valuable not Introduction to IPTables - DataMounts

Iptables: An Introduction Iptables Introduction and Examples. Iptables is a firewall service included in CentOS, in CentOS 7 its offered as a alternative firewalld is offered as well. Iptables uses netfilter to filter chains. Essentially you create

How the Iptables Firewall Works | DigitalOcean

Introduction. Iptables is a firewall that plays an essential role in network security for most Linux systems. While many iptables tutorials will teach you how to create firewall management: listing and deleting rules.. In What is iptables in Linux? Introduction to iptables ...

Introduction to Firewall. A Firewall is a set of rules. ... To use iptables the user has to run the terminal as root, this can be done by su -c enter the password and run the iptables command.

Iptables An Introduction

IPTables, a program that defines a set of rule showing what packet can go through what port in a server, has been favoured. What is IPTables? According to Wikipedia, IPtables is a user-space application program that allows

Basic Guide on IPTables (Linux Firewall) Tips / Commands

Copyright code : 296c8f89269d1605cf813b37d9dab366.

Introduction. Setting up a good firewall is an essential step to take in securing any modern operating system. Most Linux distributions ship with a few different firewall tools that we can use to configure our firewalls. I